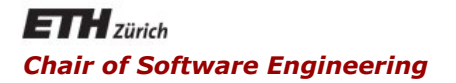

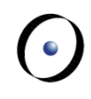

#### Java and C# in depth

Carlo A. Furia, Bertrand Meyer

Java: web service client application example

Goal: write a simple Java program that takes an email address from the command line and determines if it is valid

- 1. Find a (free) web service that offers an email lookup service
- 2. Get specification for the WS
	- Informal
	- Formal: WSDL
- 3. Generate a Java stub from the WSDL
- 4. Compile the stub into bytecode
- 5. Write the main application, using the service according to its specification
- Java and  $C#$  in depth 2 6. Compile the main application, referencing the compiled stub

**...** 

- http://www.cdyne.com/ offers some (partially) free webservices
- http://wiki.cdyne.com/wiki/index.php?title=Email\_Verification documents an email verification service
- Download the WSDL with the formal specification from: http://ws.cdyne.com/emailverifyws/emailverify.asmx?wsdl

```
<wsdl:definitions targetNamespace="http://ws.cdyne.com/"> 
    <wsdl:documentation> 
     These functions deal with Email Address Verification. <b>CDYNE advertises a 100% SLA. 
     Try to find that kind of SLA from other web service vendors!</b> 
   </wsdl:documentation> 
   <wsdl:types> 
      <s:schema elementFormDefault="qualified" targetNamespace="http://ws.cdyne.com/"> 
         <s:element name="VerifyMXRecord"> 
           <s:complexType> 
             <s:sequence> 
               <s:element minOccurs="0" maxOccurs="1" name="email" type="s:string"/>
```
Using the JAX-WS framework v. 2.2

- § Input WSDL: **emailverify.asmx.xml** 
	- § **wsimport -keep emailverify.asmx.xml**
	- § **-keep** keeps the source **.java** files (we will browse them to understand how to use the stub)
- § Generates various **.java** and **.class** files in package **com.cdyne.ws**

(Also gives some warnings you can ignore)

#### Write the main application (1/3)

**import com.cdyne.ws.\*;** 

```
public class EMV {
```

```
public static void main(String[] args) { 
    // free, but with a limited number of requests 
    String testKey = "0"; 
    if (args.length == 1) { 
       // exactly one argument: the email address 
       String addr = args[0]; 
       // create service client 
       EmailVerifySoap s = (new 
                  EmailVerify ()).getEmailVerifySoap(); 
       // submit request 
      int res = s.verifyMXRecord(addr,testKey);
```
## Write the main application (2/3)

```
// interpret the result, according to the spec 
switch(res) { 
case 0: // invalid address 
   System.out.println(addr +
              " is not a valid email address."); 
   break; 
case -9999: // too many requests! 
   System.out.println("Service unreachable."); 
   break; 
default: // any other value 
   System.out.println(addr +
              " is a valid email address."); 
   break; 
}
```
## Write the main application (3/3)

```
} else { 
      // zero or more than one argument 
      System.out.println("Invalid syntax."); 
   } 
 } 
}
```
This class is stored in file **EMV.java** 

Using the JAX-WS framework v. 2.2

- § **javac EMV.java**
- § generates: **EMV.class**
- Run it
	- § **java EMV caf@inf.ethz.ch**
	- § Output:

```
caf@inf.ethz.ch is a valid email address.
```
# Java WS development tools and frameworks

- § JAX-WS
- Apache CXF
- Apache Axis2
- Metro
- Spring

 $\mathbf{F}_{\text{max}}$